**Download Photoshop without paying US\$300 or how**

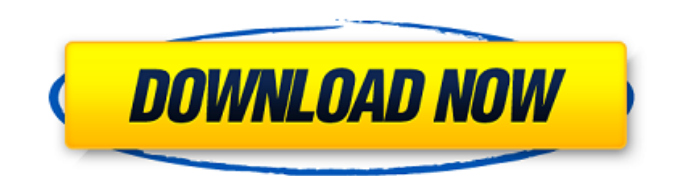

**Is There A Way To Download Photoshop For Free Crack+ License Keygen Free [Win/Mac] [Latest-2022]**

As a beginner, it's helpful to have a working knowledge of the basic steps to create and edit documents, learn the features of the tools in Photoshop, and learn more about light and color. This book is not a full introduction to Photoshop, but it will help you make the most of the program's features. ## Using Photoshop Photoshop is an image-editing program that can bring new life to an existing picture. Some of the ways it's used include adding special effects, enhancing color, and correcting flaws in an image. Figure 1-1 shows the preliminary steps required to edit an image. Although Photoshop can be very expensive, there are free and low-cost alternatives as well. The following list shows programs that have many of the same capabilities as Photoshop. PhotoImpact `www.tutorialzone.net/photoimpact.html` PhotoImpact is a free Photoshop-like package that can create full-color images and thumbnails. It supports layers and transparency. FotoMagico `www.fotomagico.com` FotoMagico is another low-cost alternative that offers easy-touse, fully featured editing tools. It runs on Windows, Mac, and Linux computers. GIMP `www.gimp.org` A GNU Image Manipulation Program, GIMP is a free, open-source, crossplatform alternative to Photoshop. It offers similar features, including layers, channels, spot healing, and scripting.

Photoshop is much more than an image-editing program; you can do so much more with it than just spot healing or whitebalancing colors. \*\*Figure 1-1:\*\* Basic steps to get started with an image-editing program.  $|- - |$  --- Photoshop CS5 was introduced in 2008. It offers a lot more options than the earlier versions of Photoshop, and it retains many of the earlier program's features as well. The current version of Photoshop is capable of high-quality color correction and enhancement, far beyond what was possible in earlier versions.

**Is There A Way To Download Photoshop For Free Crack+**

The advent of a cheaper, more powerful editing app has replaced one of the world's most popular photo editing and design tool. In this article, we'll take a look at all the new features in Photoshop Elements 12. Photoshop Elements 12 is a professional-level graphics editing app that costs \$99. Photoshop costs roughly \$400. Can Photoshop Elements replace the price and fame of Photoshop? Adobe Stock is used by the majority of major stock photography sites. It gives photographers a big advantage when it comes to selling images to stock sites. In this article, we'll give you an indepth look at the new features of Adobe Stock in Photoshop Elements. Elements can also be used in combination with Photoshop. Elements has fantastic non-destructive editing,

which makes it easy to edit certain effects with layers, without any loss of original image data. With built-in presets that can be applied directly to images, Elements makes it easy to get even more out of your photos. Here we take a look at the new features of Photoshop Elements 12. Core Features Adjustments Lens Correction Image Adjustments Color Dodge Color Sponge Grading Features Easy Presets Lens Correction Lens Correction creates a new folder named Lens Correction that includes a library of pre-designed settings. Each adjustment is a generic setting used to create a specific look. The camera and image settings affect the way that the adjustment is applied. This gives you more control over the look of the image than most other photo editors, but it also means that you can't edit a photo with a specific camera or image setting. Lens Correction settings are designed to correct the blurring and vignetting that you see in many images. Once they're applied, Lens Correction can be disabled and turned back on later, just like other adjustments. In order to create a Lens Correction preset, go to the Adjustments panel and select Lens Correction from the Adjustment Type dropdown menu. This will open a list of preset adjustments. Click the green + symbol to add a preset to the list. A dialog will pop up where you can set the name of the preset and the specific Lens Correction settings that you want to use to create it. Camera Raw To use the adjustments in Photoshop Elements to edit RAW files, rightclick on a photo in the library and choose Photo By Camera 05a79cecff

Laparoscopic dismembered pyeloplasty: an alternative to open pyeloplasty. The aim of this study was to compare the results of laparoscopic dismembered pyeloplasty with those of open pyeloplasty. From June 1991 through December 1992, 19 patients (13 male and 6 female) had a laparoscopic dismembered pyeloplasty (9 left and 10 right) and 20 patients (11 male and 9 female) had an open dismembered pyeloplasty (12 left and 8 right). Followup ranged from 4 to 12 months for patients who had laparoscopic pyeloplasty and from 3 to 13 months for patients who had open pyeloplasty. Laparoscopic pyeloplasty was performed using the Hasson technique with the patient in the dorsal lithotomy position with Trendelenburg and a carbon dioxide pneumoperitoneum at 15 mm Hg. The operative field was maintained at 30 degrees C. The mean operative time for laparoscopic pyeloplasty was longer than that for open pyeloplasty (170 vs 132 min). The mean estimated blood loss during operation was comparable for both laparoscopic and open pyeloplasty (153 vs 163 ml). A drain was placed routinely in open pyeloplasty, and it was removed when the drain amylase level was below 100 IU/dl. A chest tube was placed after the operation in all patients undergoing laparoscopic pyeloplasty. The mean hospital stay for patients undergoing laparoscopic

pyeloplasty was 3.6 days. After a 4-week postoperative period of convalescence, no patient treated with laparoscopic pyeloplasty had subjective evidence of recurrent or residual urine obstruction. At postoperative followup the mean change in creatinine level for patients treated with laparoscopic pyeloplasty was comparable to that for patients treated with open pyeloplasty (1.8 vs 1.3 mg/dl). A third of the patients treated with open pyeloplasty had an elevated bladder amylase level (greater than 100 IU/dl) postoperatively, but only 4 of 29 patients (14%) treated with laparoscopic pyeloplasty had this same finding. When the postoperative "waters" were compared by means of a chisquare test, this difference in the frequency of elevated bladder amylase levels was statistically significant ( $p = 0.04$ ). There was a trend toward higher incidence of

**What's New in the?**

Need to draw a custom lettering effect, or stylize an image? Adobe Photoshop has quite a large set of font and text options, which you can use for retouching, special effects, or just for the look you want. Below, we'll show you what type of effects you can achieve with these tools. Edges, Bevels, and Emboss: Use the Pen tool to add a bevel effect to the corners of an image. The Pen tool includes a brush, a roller, and a bevel-edges tool. Bevels can be used to create one

effect or another. You can select and change any setting for the brush with the options in the Brush panel. You can also adjust the brush size, hardness, flow, and opacity, as well as draw the brush along an object. Use one of the other brush settings (such as the type of brush) and options (such as gradient or pattern) to create special looks. The Pen tool works like a brush, but it lets you draw freehand. The only difference between them is that a pen brush can only be used to draw a smooth line. You can adjust the brush settings like opacity, hardness, and size. You can adjust the mode of a pen brush (with the Pen Tool Settings options) to get a precise line, such as for drawing fine lines. The other settings (including line thickness) are the same as the other brushes. In Photoshop, you use bevels to create a particular look. Using the effects in Photoshop (the toolbox next to the eraser), you can add one or more bevels around the edges of an object. Use a bevel to adjust an image's corners or add an additional line to them. When a bevel tool is selected, you can access a pop-up menu that lets you adjust the bevel type (curve, corner, or triangle). You can also change the bevel shape (square, rounded, or linear). You can create a visual effect using the bevel. It lets you create a different look around the corners of an object in an image. In the image above, a square-shaped bevel was applied, which added a secondary line to the corners of the head. A bevel is a linearshaped line. You can control the color and opacity of the

bevel. In the toolbox, choose the bevel tool and

**System Requirements For Is There A Way To Download Photoshop For Free:**

Windows XP/Vista/7/8 Dedicated Server: Intel Pentium 4 1.8 GHz or above 1 GB RAM 20 GB HDD (all clients must be installed to the same hard drive) DirectX 9.0c Operating System: Mac OS X Snow Leopard or above AVAILABILITY Wepay, Paypal and credit card payment are accepted. There is a 5% VAT fee for anyone ordering from outside of the European Union.

## Related links:

<https://propertynet.ng/free-download-adobe-photoshop-brushes/> <https://michoacan.network/wp-content/uploads/2022/06/salmwat.pdf> <https://www.careerfirst.lk/sites/default/files/webform/cv/sanbale874.pdf> <http://www.graham-lawler.com/fashionclothing/frequency-separation-photoshop-actions/> [https://sattology.org/wp-content/uploads/2022/07/Adobe\\_Photoshop\\_CC\\_2017\\_Final\\_Edition.pdf](https://sattology.org/wp-content/uploads/2022/07/Adobe_Photoshop_CC_2017_Final_Edition.pdf) <https://coleccionohistorias.com/2022/07/01/adobe-photoshop-7-0-download-for-pc-windows-7-32-bit-with-crack/> <http://humuun.edu.mn/blog/index.php?entryid=17004> [https://www.beaches-lakesides.com/wp-content/uploads/2022/07/How\\_to\\_download\\_photoshop\\_70\\_for\\_free.pdf](https://www.beaches-lakesides.com/wp-content/uploads/2022/07/How_to_download_photoshop_70_for_free.pdf) <https://sjdistributions.com/photoshop-crack-for-32-bit-and-64-bit-systems/> <https://sagitmymindasset.com/uncategorized/photoshop-download-for-free/> <https://nashvilleopportunity.com/26710-2/> [https://clubnudista.com/upload/files/2022/07/eWouhoKqmsuwqWldFGww\\_01\\_cda320d1623ba932b12e4d30dcd29cdf\\_file.pdf](https://clubnudista.com/upload/files/2022/07/eWouhoKqmsuwqWldFGww_01_cda320d1623ba932b12e4d30dcd29cdf_file.pdf) [https://www.lakemaryfl.com/sites/g/files/vyhlif746/f/uploads/fy22\\_adopted\\_budget\\_ada.pdf](https://www.lakemaryfl.com/sites/g/files/vyhlif746/f/uploads/fy22_adopted_budget_ada.pdf) [http://qualispaper.com/wp-content/uploads/2022/07/adobe\\_photoshop\\_cs6\\_crack\\_\\_keygen\\_32\\_amp\\_64\\_bit\\_free\\_downloa.pdf](http://qualispaper.com/wp-content/uploads/2022/07/adobe_photoshop_cs6_crack__keygen_32_amp_64_bit_free_downloa.pdf) [https://www.villageofbronxville.com/sites/g/files/vyhlif336/f/file/file/chap\\_216\\_peddling\\_and\\_soliciting.pdf](https://www.villageofbronxville.com/sites/g/files/vyhlif336/f/file/file/chap_216_peddling_and_soliciting.pdf) [https://www.bloomfieldct.gov/sites/g/files/vyhlif7551/f/uploads/entire\\_booklet\\_9\\_mb.pdf](https://www.bloomfieldct.gov/sites/g/files/vyhlif7551/f/uploads/entire_booklet_9_mb.pdf) <http://practicea.com/?p=18786> [https://www.prodalhy.com/wp-content/uploads/2022/07/Download\\_a\\_stack\\_of\\_free\\_fonts.pdf](https://www.prodalhy.com/wp-content/uploads/2022/07/Download_a_stack_of_free_fonts.pdf) [https://www.stow-ma.gov/sites/g/files/vyhlif1286/f/uploads/text\\_alerts\\_0.pdf](https://www.stow-ma.gov/sites/g/files/vyhlif1286/f/uploads/text_alerts_0.pdf) <https://learningyourbaby.com/pregnancy/save-patterns-as-menu-item/>